### **NAME**

**hangman** - irccd hangman plugin

### **DESCRIPTION**

The **hangman** plugin lets you play the hangman game on IRC.

#### **INSTALLATION**

The plugin **hangman** is distributed with irccd. To enable it add the following to your plugins section:

[plugins] hangman  $=$  ""

## **USAGE**

The **hangman** plugin starts when a user execute its special command with no arguments.

markand: !hangman irccd: markand, the game is started, the word to find is:  $\frac{1}{1}$ 

If a game is already running, the same command shows the current word.

markand: !hangman irccd: markand, the game is already running and the word is:  $s_{-}$ ,

There are two ways for proposing a response to the game. You can either just ask for a letter or for a whole word.

## **By letter**

When asking a letter, the message must be one letter.

markand: c irccd: markand, nice! the word is now  $c_{\text{max}}$ jean: k irccd: jean, there is no 'k'.

#### **By full word**

When asking by a word, just put one word as command argument. Note that in contrast to the letter proposal we have used command invocation rather than normal message to avoid possible propositions by mistake.

markand: !hangman couch

irccd: markand, this is not the word. jean: !hangman candy irccd: jean, congratulations, the word is candy.

## **CONFIGURATION**

The following options are available under the *[plugin.hangman]* section:

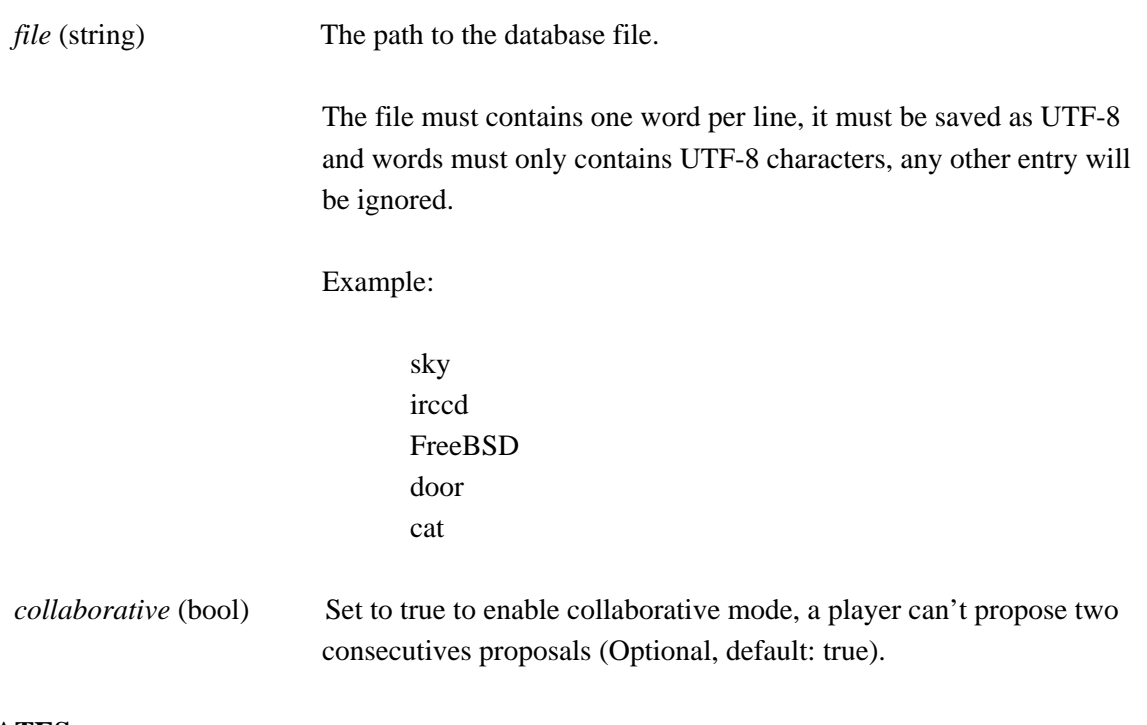

# **TEMPLATES**

The **hangman** plugin supports the following templates in *[templates.hangman]* section:

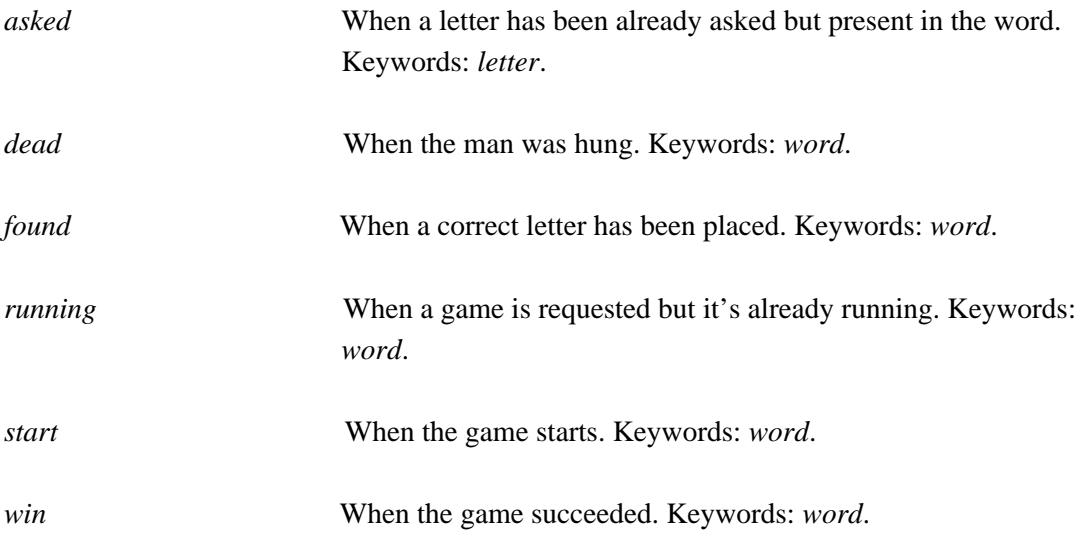

*wrong-word* When a word proposal is wrong. Keywords: *word*.

*wrong-letter* When a letter proposal is wrong. Keywords: *letter*.

All templates support the following standard keywords: *channel*, *command*, *nickname*, *origin*, *plugin*, *server*.

# **EXAMPLES**

Example of configuration file:

[plugin.hangman]  $file = "/var/srv/db/words.txt"$ 

[templates.hangman] win  $=$  "nice job, the word was  $\#\{\text{word}\}$ !" wrong-letter = "please try again, there is no  $\#$ {letter}"

## **SEE ALSO**

irccd(1), irccd-templates(7)